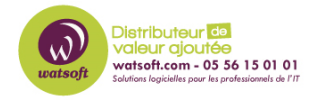

[Base de connaissances](https://watsoft.deskpro.com/kb) > [HaloPSA](https://watsoft.deskpro.com/kb/halopsa) > [Documentation officiel \(FR\)](https://watsoft.deskpro.com/kb/documentation-officiel-fr) >  $1$  - Introduction

## 1 - Introduction Thibaut - 2023-12-19 - [Documentation officiel \(FR\)](https://watsoft.deskpro.com/kb/documentation-officiel-fr)

## **Introduction**

HaloPSA est un système étendu et riche en fonctionnalités, ce qui peut rendre la configuration initiale assez intimidante ! C'est là que ce document intervient - ce "Guide de mise en œuvre" est destiné à vous aider à travers la configuration initiale de HaloPSA pour vous mettre sur la bonne voie.

Ce guide vous aidera à comprendre comment configurer les fondamentaux et ne se préoccupera pas de toutes les fonctionnalités supplémentaires qui peuvent être utilisées l'idée est simplement de mettre en place un outil PSA solide pour vos activités quotidiennes.

Il y a 4 piliers principaux pour configurer HaloPSA, qui seront abordés ici. Ils comprennent :

Service Desk - Probablement la partie la plus fondamentale du PSA. Un Service Desk mal configuré peut rendre votre vie plus difficile, pas plus facile. Cela dit, configurer les fondamentaux du Service Desk est plus facile que vous ne le pensez peut-être (quand vous savez où cliquer). Cela comprend :

- S'assurer que vos équipes sont configurées et que les nouveaux tickets sont dirigés vers la bonne équipe.
- Veiller à ce que vos techniciens soient notifiés des mises à jour sur les tickets.
- Configurer vos SLA (accords de niveau de service).
- Comprendre comment organiser vos files d'attente de tickets.
- Comprendre comment travailler sur les tickets jusqu'à la résolution.
- Configurer vos modèles d'e-mails sortants pour une interface utilisateur finale appropriée.
- CRM Si vous allez suivre les opportunités dans HaloPSA, vous voudrez vous assurer

que votre zone CRM est configurée de manière appropriée. Une grande partie de cela concerne les points abordés dans la section Service Desk, avec quelques sujets supplémentaires concernant les devis et les articles qui y sont associés.

Gestion de projet - Une brève vue d'ensemble de la zone de gestion de projet sera discutée. Cependant, dans le but de configurer les fondamentaux, nous ne ferons pas une plongée approfondie dans ce module.

Facturation - Parce que rien de tout cela n'a beaucoup d'utilité si vous n'êtes pas payé ! Ce guide vous fournira les outils nécessaires pour configurer vos factures récurrentes et vous assurer d'être payé pour les heures facturables, le cas échéant.

Vous trouverez le document complet en pièce jointe :

## **Pièce jointes**

• [intro\\_halopsa.pdf \(155.62 KB\)](https://watsoft.deskpro.com/file.php/1244490JPNTHJGPKZHRRNS0/intro_halopsa.pdf)